# 州 ⑦ 昌 品 图 令 峰 作 iiii  $\sum_{i=1}^{n}$ TI 2  $\mathbf{\Psi}$  $\ddot{\mathbf{r}}$

Assignment 2

### Assignment Concept

A Gym requires an app to periodically track assessments on individual members

Assessments capture essentials measurements on the member at a given date

The app should generate analytics on the status of the member after a given assessment

The app should enable a Trainer to review assessments, and comment on any specific assessment

**Play Gym** 

### **BMI Tracker**

Fill in your assessments week by week and track your BMI. Trainers will comment on your progress and encourage your to keep going!

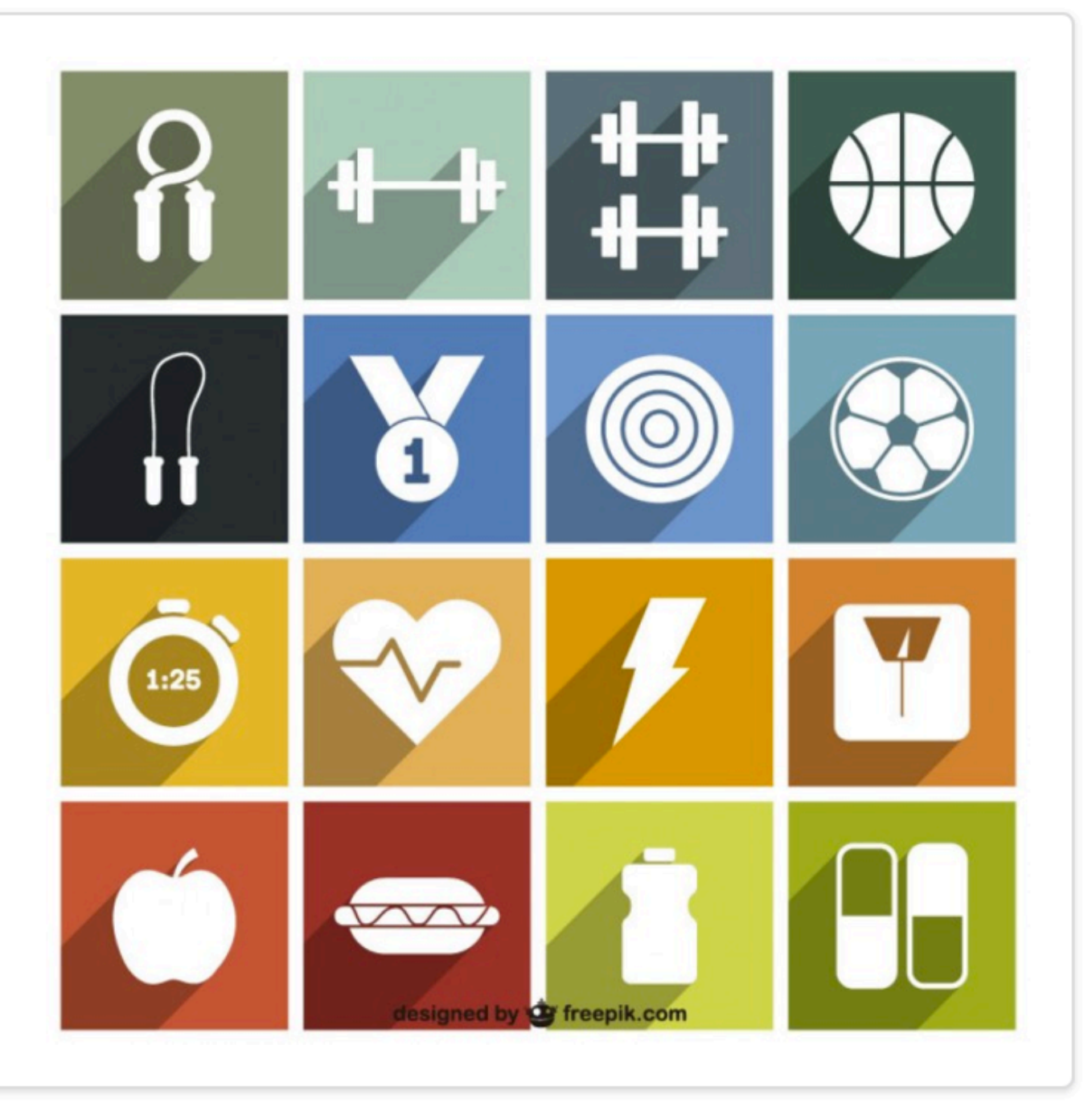

**Play Gym** 

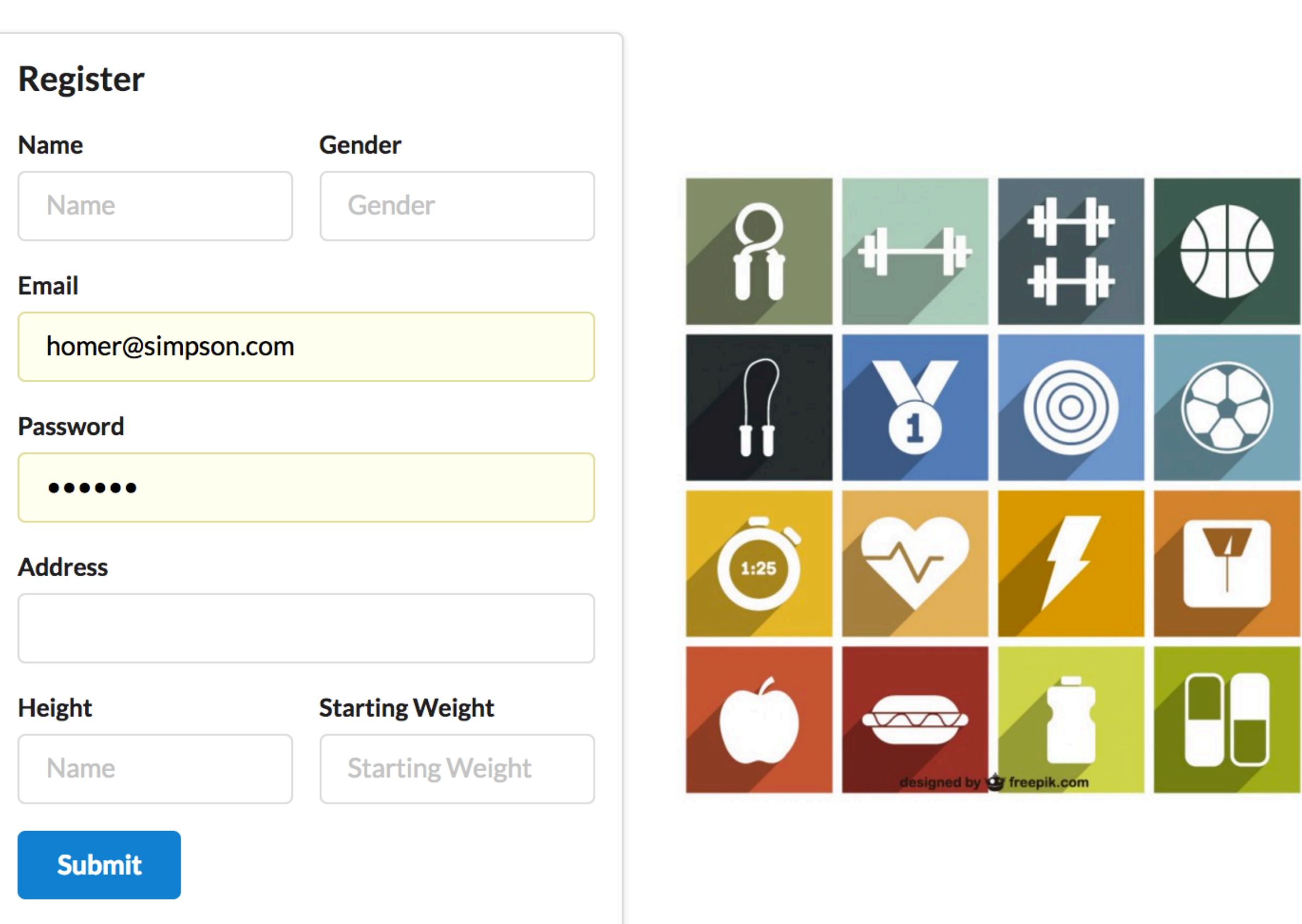

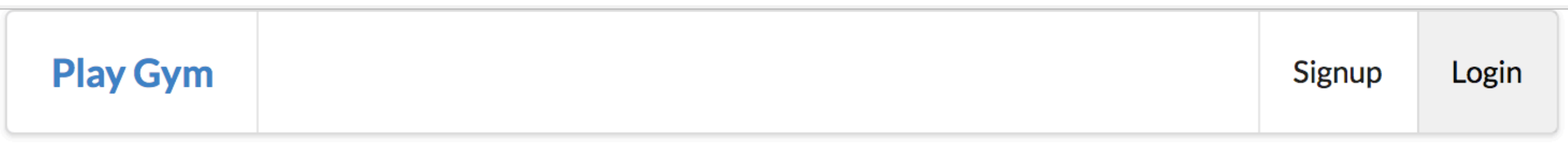

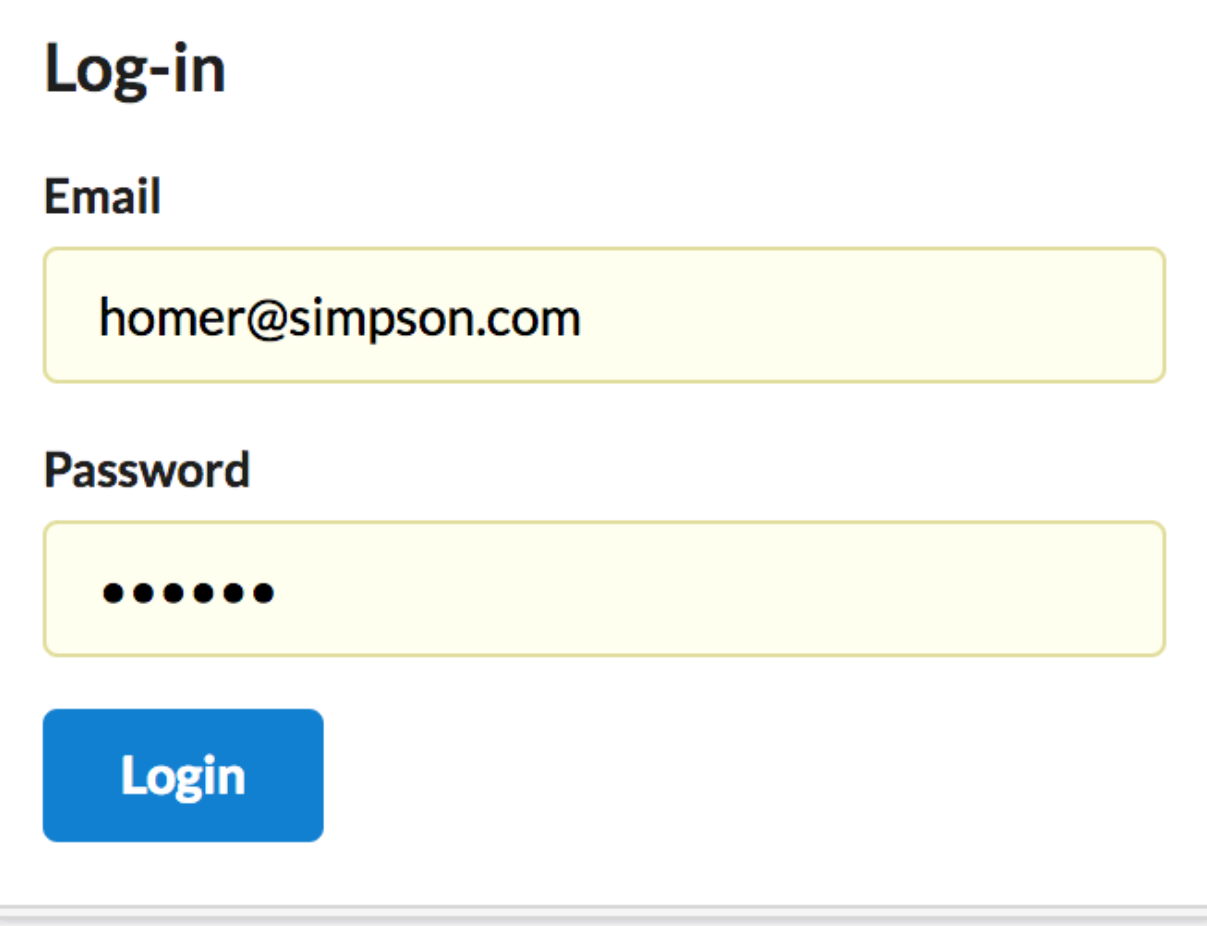

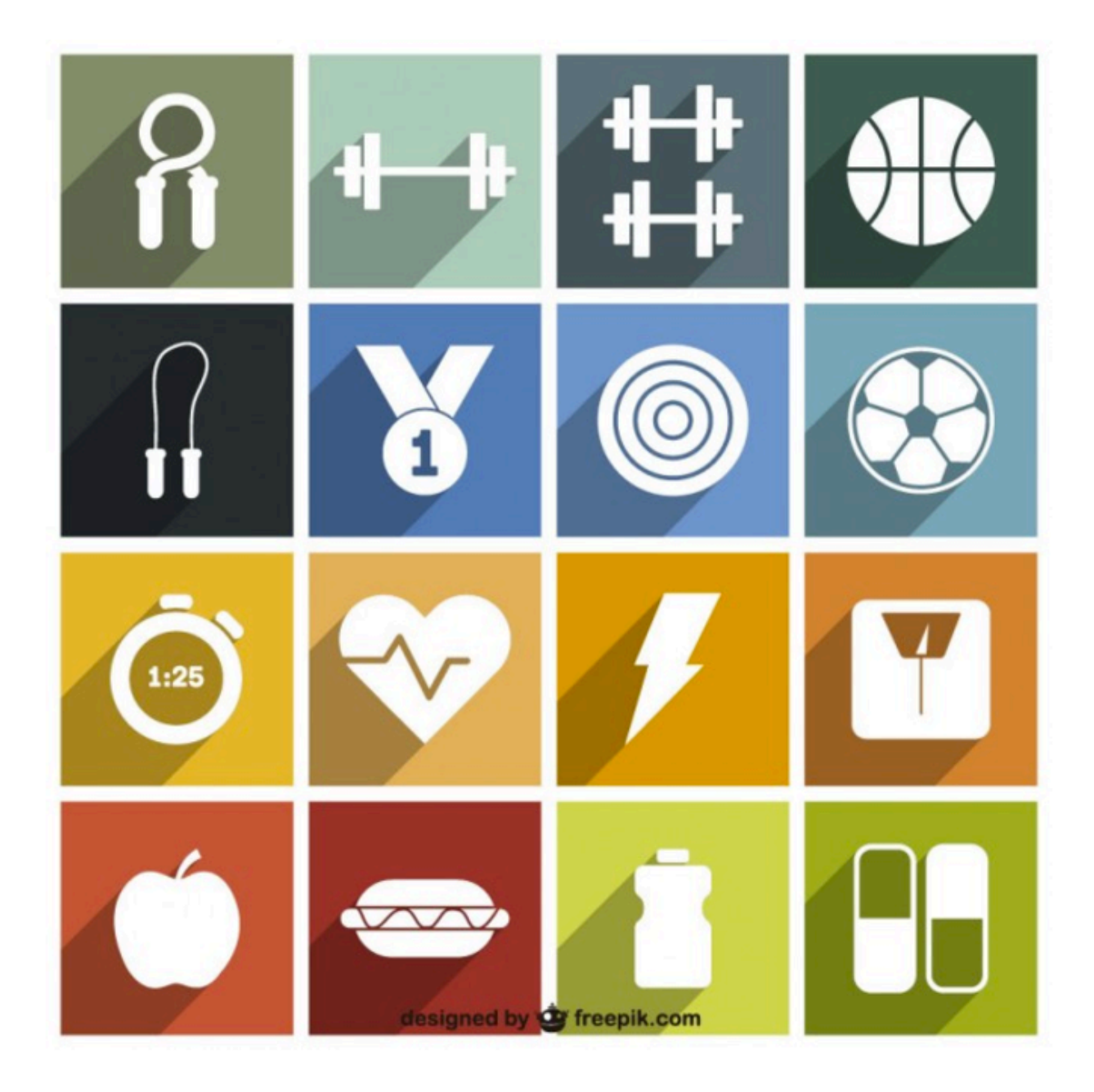

 $\bullet$ 

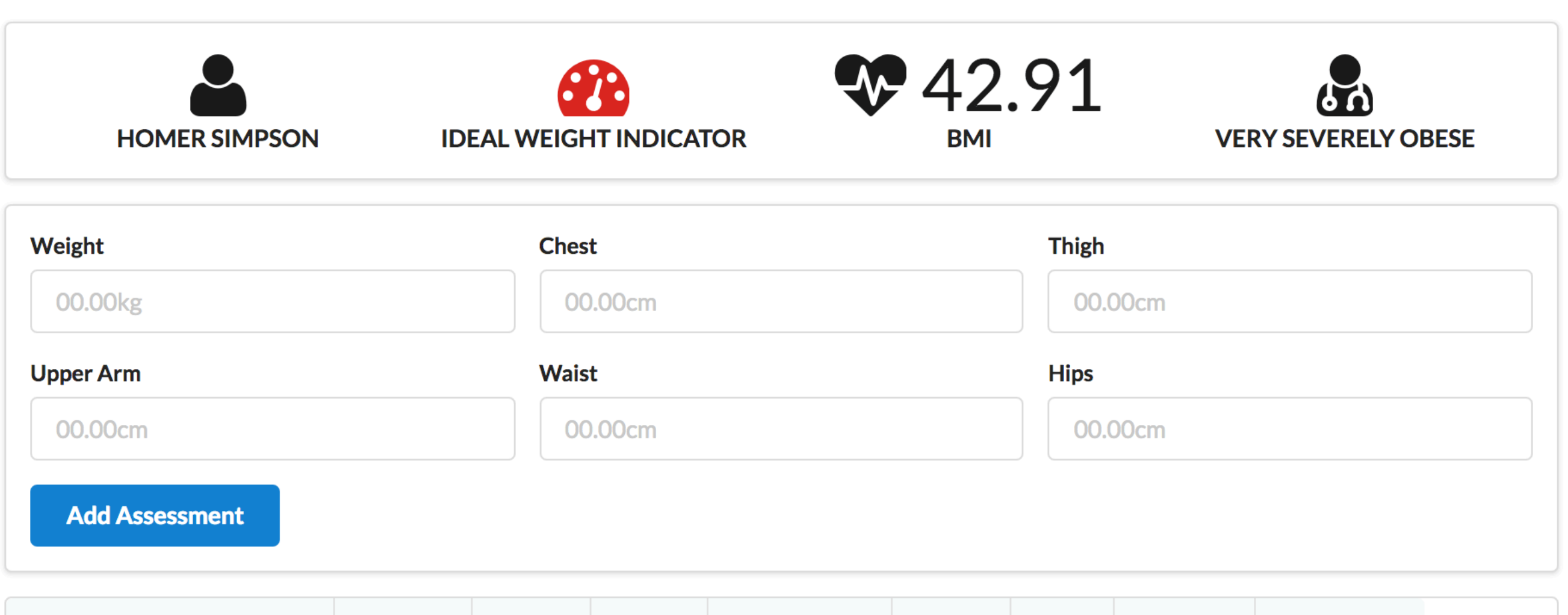

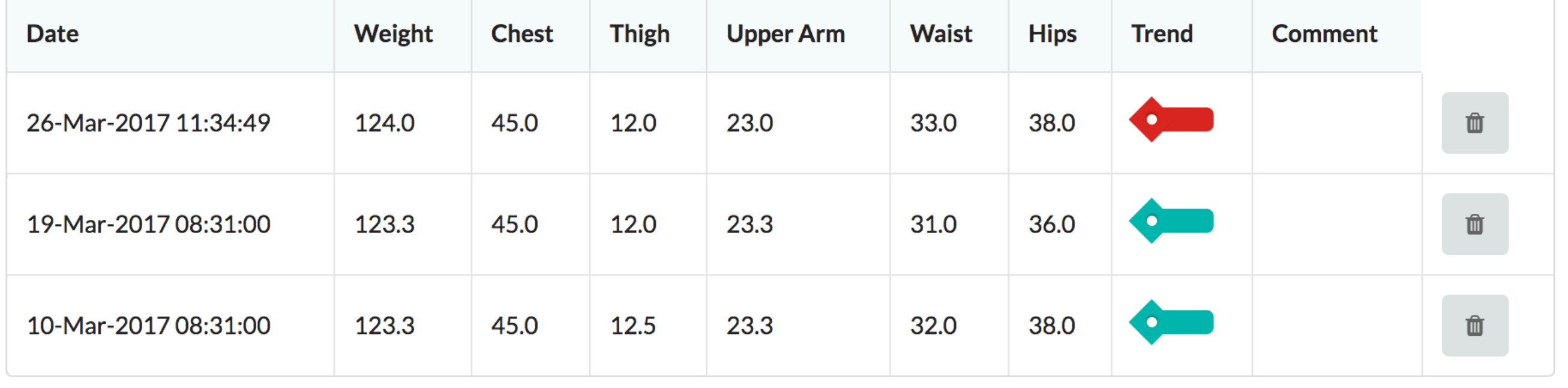

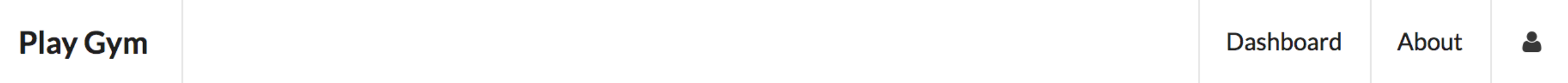

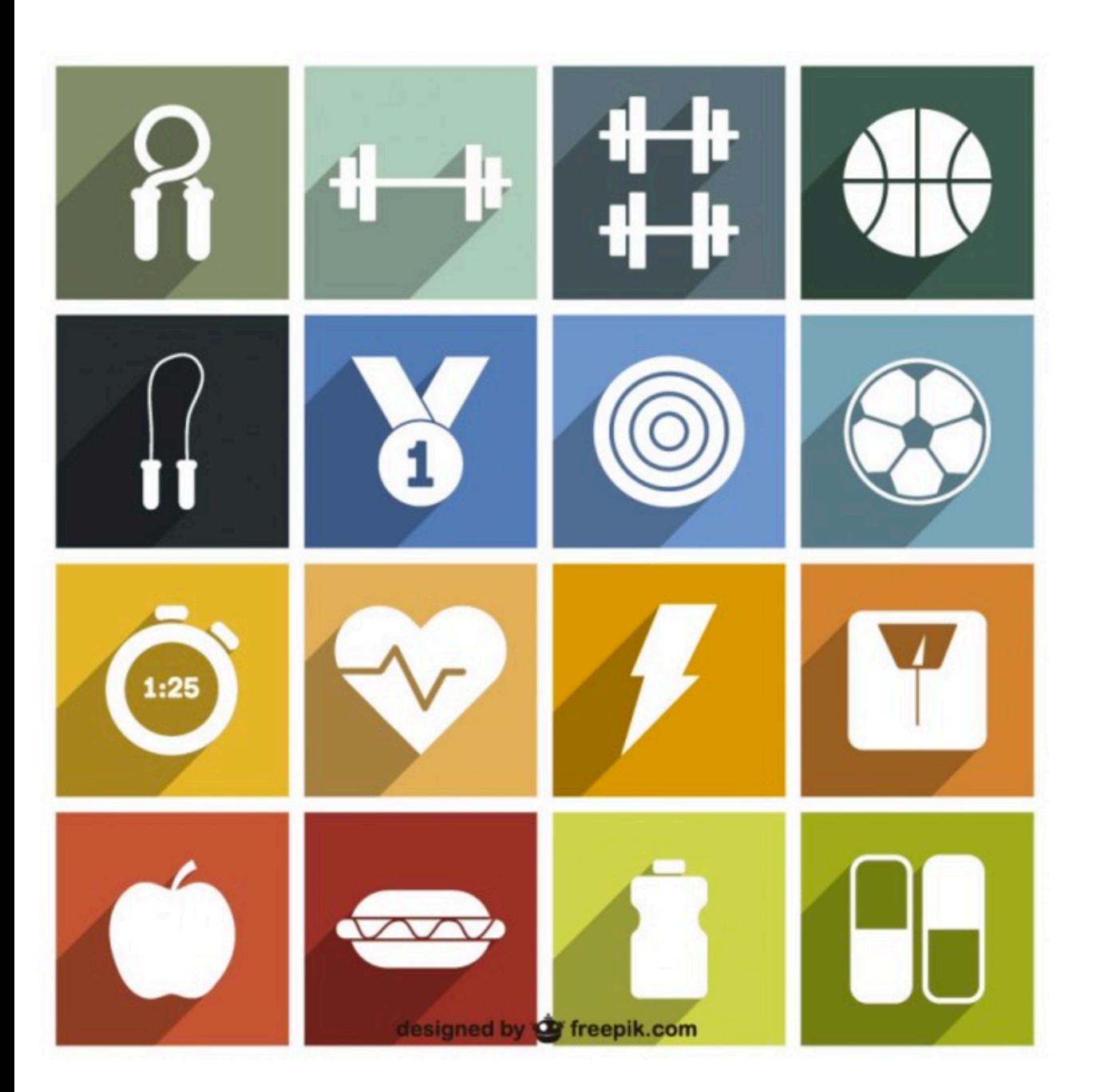

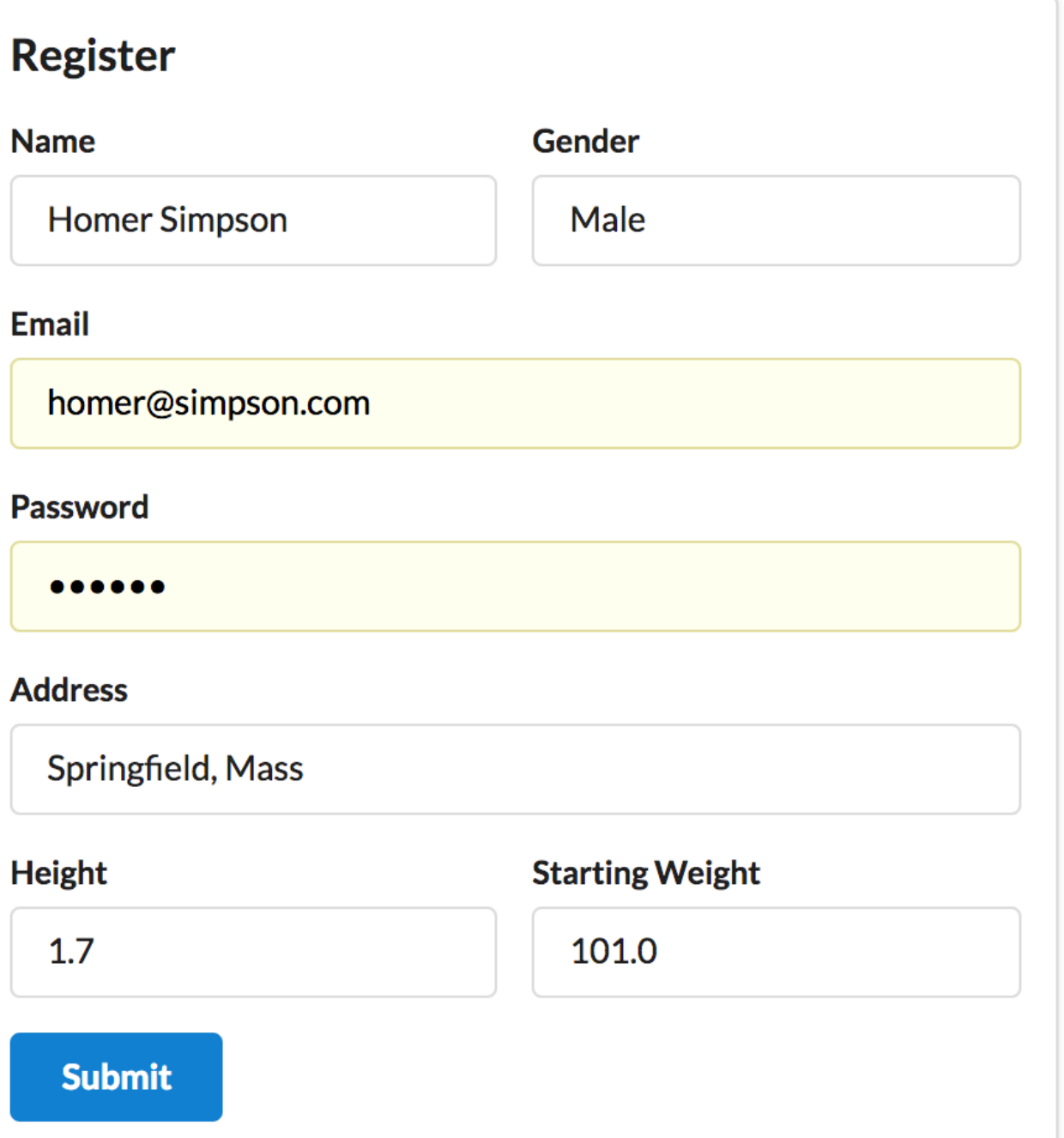

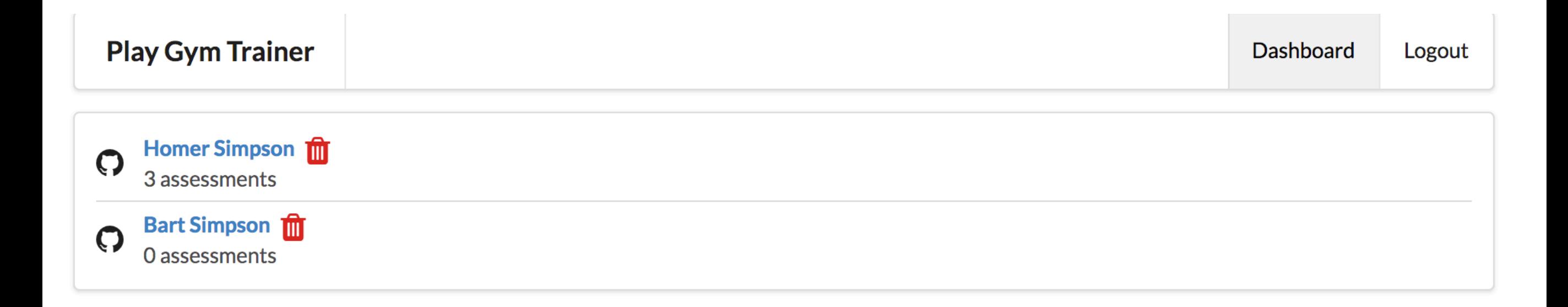

11

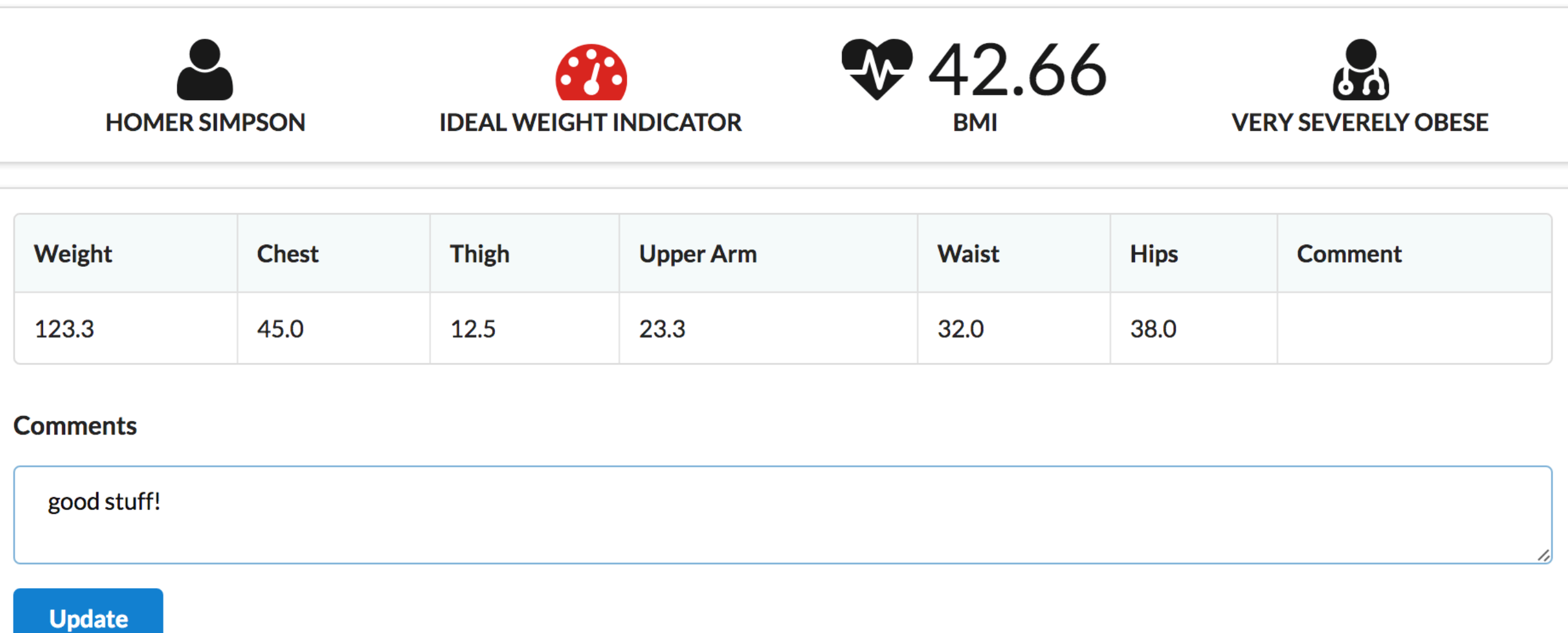

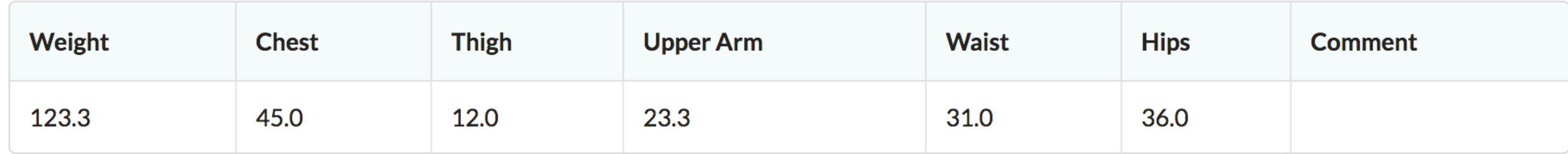

#### **Comments**

#### **Update**

### Solution

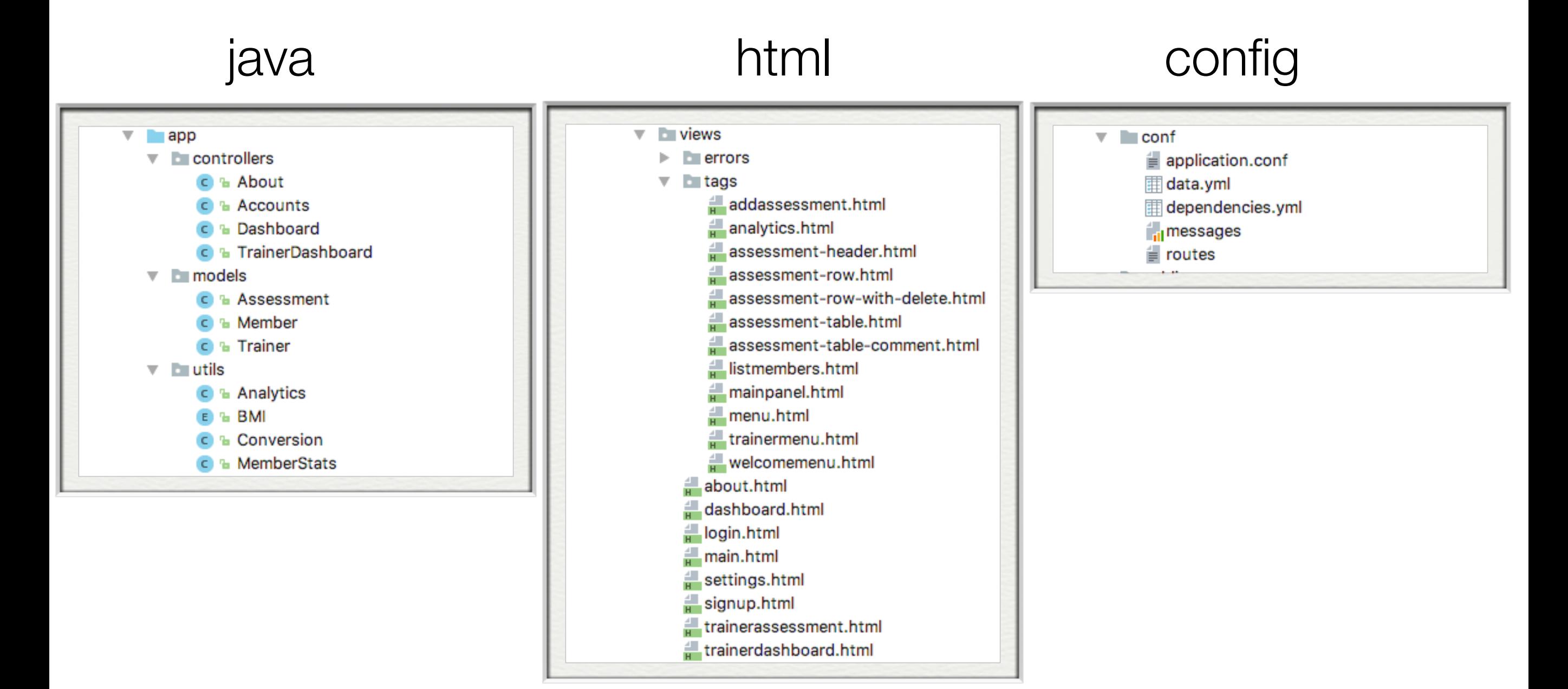

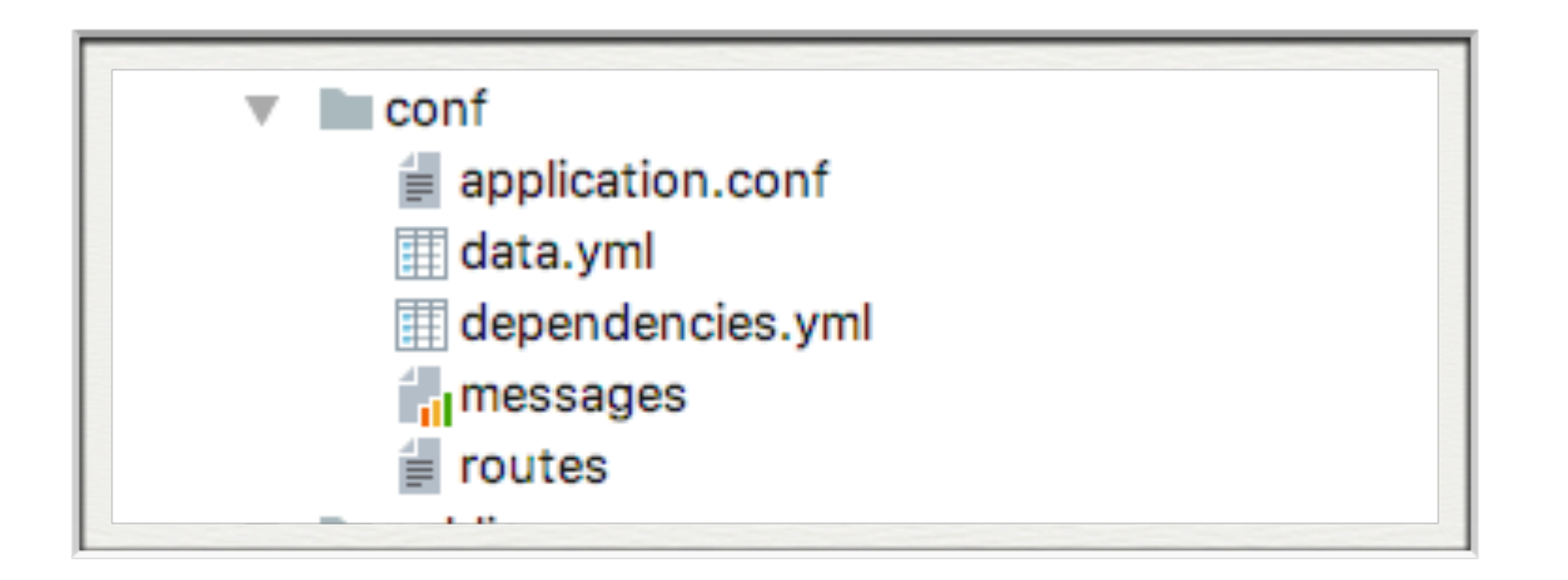

### config

### **Routes**

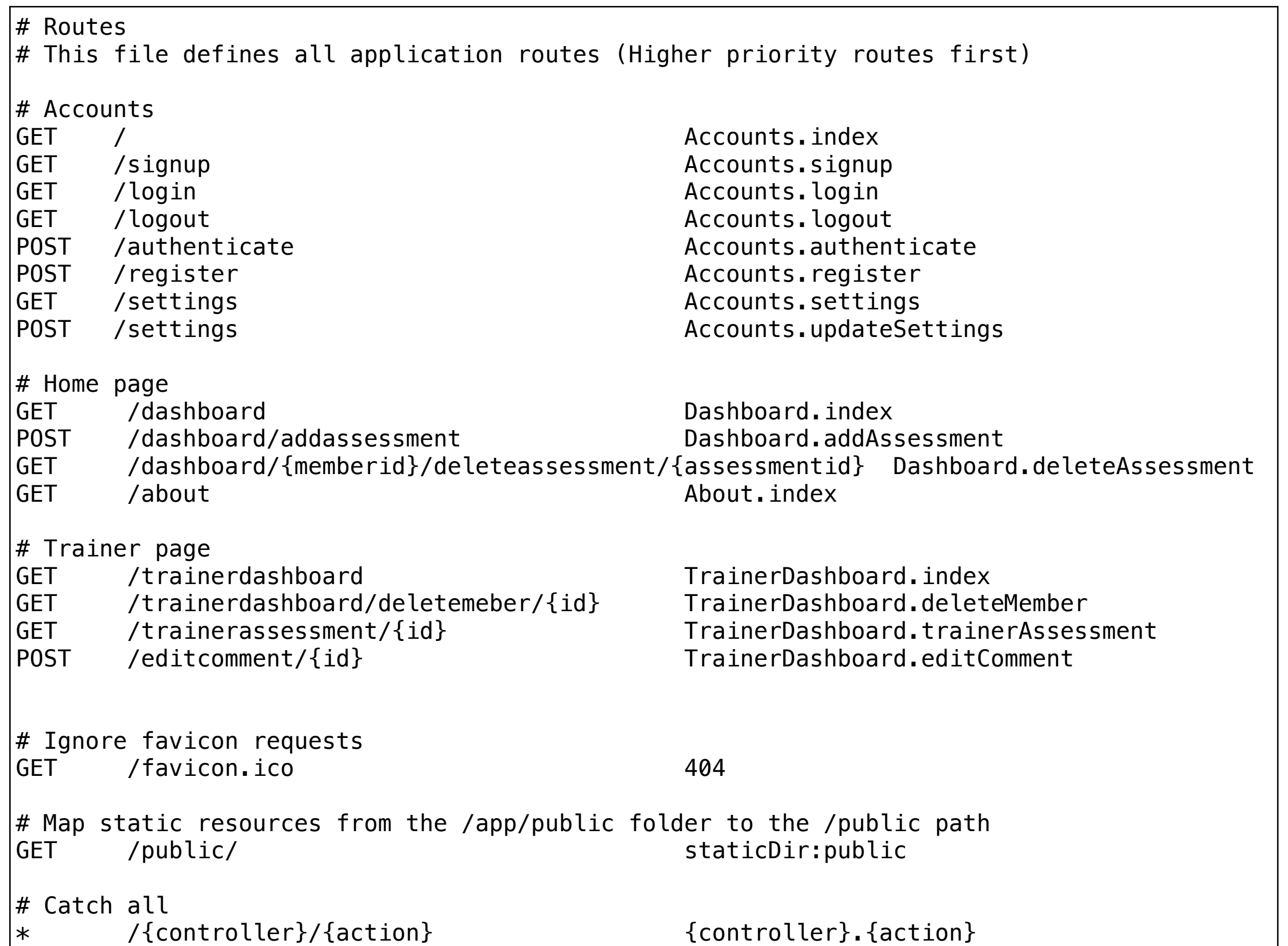

```
Assessment(a1): 
    weight: 123.3 
    chest: 45.0 
    thigh: 12.5 
    upperarm: 23.3 
    waist: 32 
    hips: 38 
    trend: true 
    date: 2017-03-10 08:31:00 
Assessment(a2): 
    weight: 123.3 
    chest: 45.0 
    thigh: 12 
    upperarm: 23.3 
    waist: 31 
    hips: 36 
    trend: true 
    date: 2017-03-19 08:31:00 
Member(m1): 
   email: homer@simpson.com 
   password: secret 
   name: Homer Simpson 
   address: Springfield, Mass 
   gender: Male 
   height: 1.7 
   startingweight: 101 
   assessments: 
  - a1- a<sup>2</sup>Member(m2): 
   email: bart@simpson.com 
   password: secret 
   name: Bart Simpson 
   address: Springfield, Mass 
   gender: Male 
   height: 1.2 
   startingweight: 67 
Trainer(t1): 
   email: marge@simpson.com 
   password: secret
```
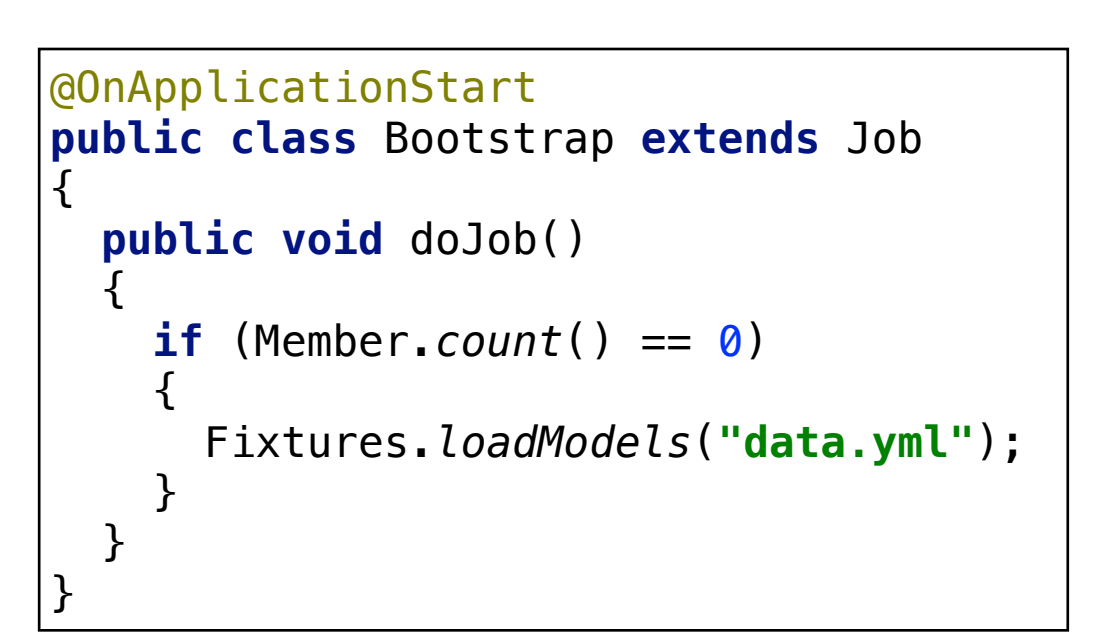

### data.yaml

### contig

```
# Database configuration 
# ~~~~~
# Enable a database engine if needed. 
# 
# To quickly set up a development database, use either: 
# - mem : for a transient in memory database (H2 in memory)
# - fs : for a simple file written database (H2 file stored) 
db.default=mem
```

```
# Database configuration 
# ~~~~~
# Enable a database engine if needed. 
# 
# To quickly set up a development database, use either:
# - mem : for a transient in memory database (H2 in memory)
# - fs : for a simple file written database (H2 file stored)
# db.default=mem
db=${DATABASE_URL} 
jpa.dialect=org.hibernate.dialect.PostgreSQLDialect 
jpa.ddl=update
```
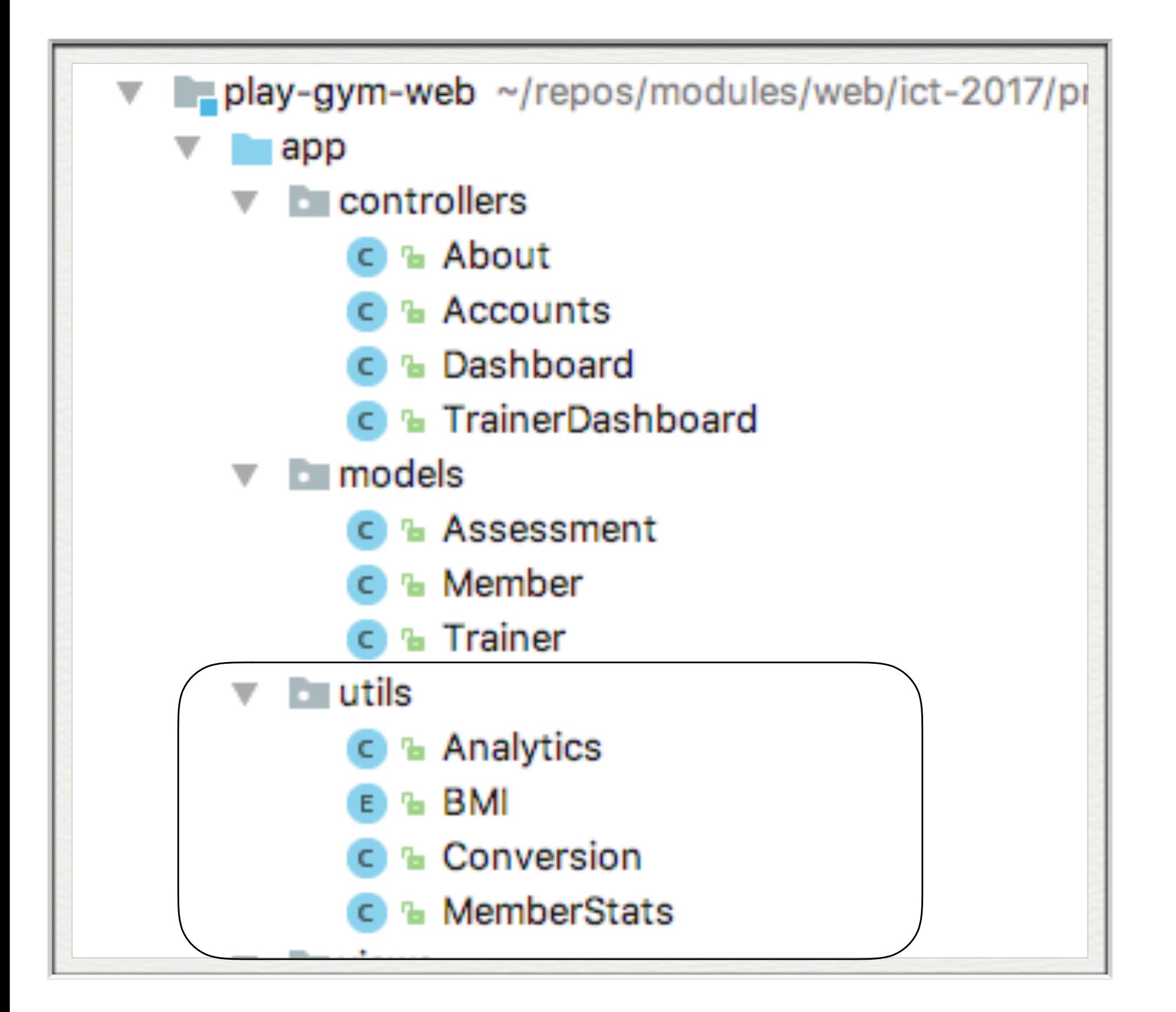

# Utils

```
BMI
```

```
public class MemberStats
```
 $\{$ 

}

```
 public double bmi; 
 public String bmiCategory; 
 public boolean isIdealBodyweight; 
 public boolean trend;
```
### **MemberStats**

```
public enum BMI 
{ 
  VERY_SEVERELY_UNDERWEIGHT (0.0, 15.0) { 
    @Override 
    public String toString(){ return "Very Severely Underweight";} 
  }, 
  SEVERELY_UNDERWEIGHT (15.0, 16.0) { 
    @Override 
    public String toString(){ return "Severely Underweight";} 
  }, 
  UNDERWEIGHT (16, 18.5) { 
    @Override 
    public String toString(){ return "Underweight";} 
  }, 
  NORMAL (18.5, 25) { 
    @Override 
    public String toString(){ return "Normal";} 
  }, 
  OVERWEIGHT (25, 30) { 
    @Override 
    public String toString(){ return "Overweight";} 
  }, 
  MODERATELY_OBESE (30, 35) { 
    @Override 
    public String toString(){ return "Moderately Obese";} 
  }, 
  SEVERELY_OBESE (35, 40) { 
    @Override 
    public String toString(){ return "Severely Obese";} 
  }, 
  VERY_SEVERELY_OBESE (40, 1000) { 
    @Override 
    public String toString(){ return "Very Severely Obese";} 
  }; 
  private double rangeLow; 
  private double rangeHigh; 
  private BMI(double rangeLow, double rangeHigh) { 
    this.rangeLow = rangeLow; 
    this.rangeHigh = rangeHigh; 
  } 
  public boolean bmiCategory(double bmiValue){ 
    if ((bmiValue >= this.rangeLow) && (bmiValue < this.rangeHigh)){ 
       return true; 
    } 
    return false; 
  } 
}
```
### Conversion

```
public class Conversion 
\{ public static double round(double numberToConvert, double precision) 
  \left\{ \right. double p = Math.pow(10, precision); 
     return (double) Math.round(numberToConvert * p) / p; 
   } 
   public static double convertKGtoPounds(double numberToConvert, double precision) 
\{ return round(numberToConvert * 2.2, precision); 
   } 
   public static double convertMetresToInches(double numberToConvert, double precision) 
  \left\{ \right. return round(numberToConvert * 39.37, precision); 
   } 
}
```

```
public class Analytics 
\{ public static MemberStats generateMemberStats(Member member) 
\{ MemberStats stats = new MemberStats(); 
     double weight = member.startingweight; 
     List<Assessment> assessments = member.assessments; 
    if (assessments.size() > 0) {
      Assessment assessment = assessments.get(assessments.size() - 1);
       weight = assessment.weight; 
     } 
     stats.bmi = calculateBMI(member, weight); 
     stats.bmiCategory = determineBMICategory(stats.bmi); 
     stats.isIdealBodyweight = isIdealBodyWeight(member, weight); 
     stats.trend = true; 
     if (assessments.size()>1) { 
       stats.trend = assessments.get(assessments.size() - 2).weight > assessments.get(assessments.size() - 1).weight; 
     } 
     return stats; 
   } 
   public static double calculateBMI(Member member, double weight) 
\{if (member.height \leq 0)
       return 0; 
     else 
       return Conversion.round((weight / (member.height * member.height)), 2); 
   } 
   public static String determineBMICategory(double bmiValue) 
  \{ for (BMI bmi : BMI.values()) { 
       if (bmi.bmiCategory(bmiValue)) { 
         return bmi.toString(); 
 } 
     } 
     return "No category available."; 
   } 
  //...
} 
                                                                                           Analytics (1/2)
```
### Analytics (2/2)

```
public class Analytics 
   //...
   public static boolean isIdealBodyWeight(Member member, double weight) 
  \left\{ \right. double fiveFeet = 60.0; 
     double idealBodyWeight; 
     double inches = Conversion.convertMetresToInches(member.height, 2); 
    if (inches \leq f ive Feet) {
       if (member.gender.equals("M")) { 
        idealBodyWeight = 50; } else { 
        idealBodyWeight = 45.5; } 
     } else { 
       if (member.gender.equals("M")) { 
        idealBodyWeight = 50 + ((inches - fiveFeet) * 2.3); } else { 
         idealBodyWeight = 45.5 + ((inches - fiveFeet) * 2.3); } 
     } 
     Logger.info("Ideal Weigfht" + idealBodyWeight); 
     return ((idealBodyWeight <= (weight + 2.0)) 
        \&\& (idealBodyWeight >= (weight - 2.0))
     ); 
 }
```
 $\{$ 

}

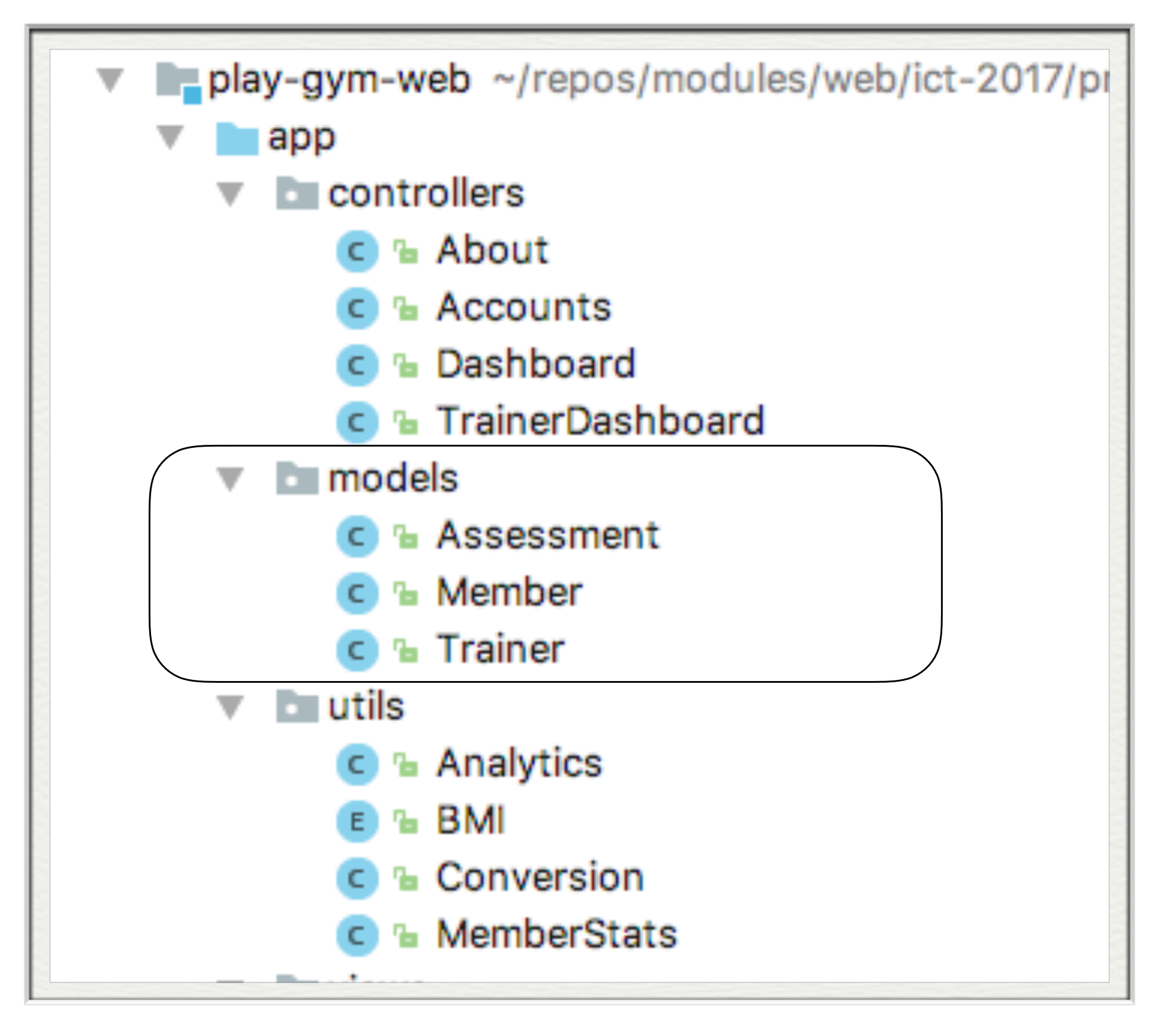

**Models** 

```
@Entity 
public class Member extends Model 
\{ public String email; 
   public String name; 
   public String password; 
   public String address; 
   public String gender; 
   public double height; 
   public double startingweight; 
   @OneToMany(cascade = CascadeType.ALL) 
   public List<Assessment> assessments = new ArrayList<Assessment>(); 
   public Member(String email, String name, String password, String address, 
                  String gender, double height, double startingweight) 
  \{this. email = email;this.name = name; this.password = password; 
     this.address = address; 
     this.gender = gender; 
     this.height = height; 
     this.startingweight = startingweight; 
   } 
   public static Member findByEmail(String email) 
  \left\{ \right. return find("email", email).first(); 
   } 
   public boolean checkPassword(String password) 
  \left\{ \right. return this.password.equals(password); 
   } 
}
```
Member

```
@Entity 
public class Trainer extends Model 
\{ public String email; 
   public String password; 
   public Trainer(String email, String password) 
  \{ this.email = email; 
     this.password = password; 
   } 
   public static Trainer findByEmail(String email) 
  \{ return find("email", email).first(); 
   } 
   public boolean checkPassword(String password) 
  \{ return this.password.equals(password); 
   } 
}
```
### Assessment

```
@Entity 
public class Assessment extends Model 
{ 
   public double weight; 
   public double chest; 
   public double thigh; 
   public double upperarm; 
   public double waist; 
   public double hips; 
   public boolean trend; 
   @Lob 
   public String comment; 
   public Date date; 
   public Assessment(double weight, double chest, double thigh, 
                        double upperarm, double waist, double hips) 
  \left\{ \right. this.weight = weight; 
     this.chest = chest; 
     this.thigh = thigh; 
     this.upperarm = upperarm; 
     this.waist = waist; 
     this.hips = hips; 
    this. date = new Date();
   } 
}
```
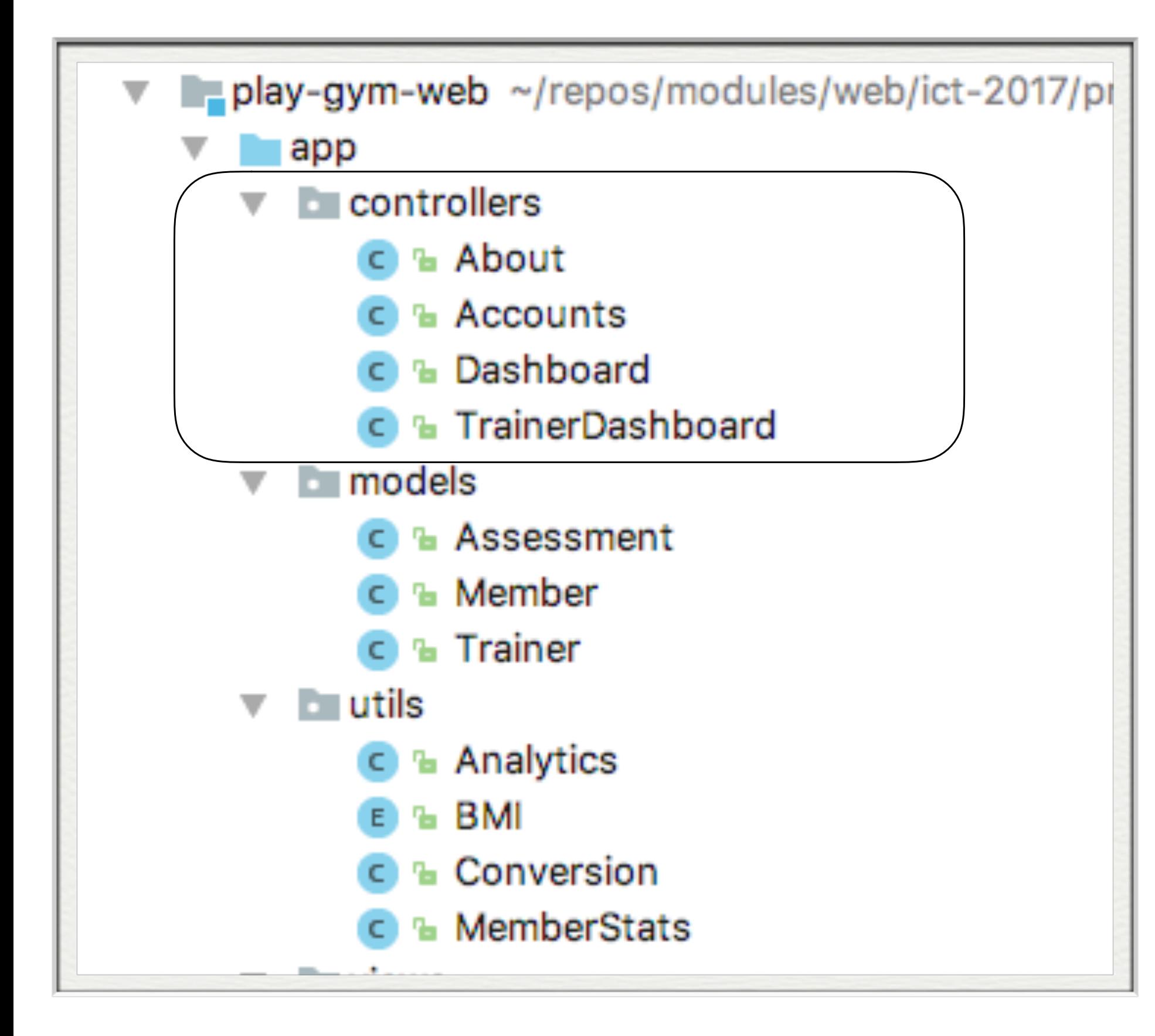

# **Controllers**

### About

```
public class About extends Controller 
\overline{\mathcal{L}} public static void index() { 
      Logger.info("Rendering about"); 
      render ("about.html"); 
   } 
\vert }
```

```
public class Accounts extends Controller 
{ 
   public static void index() 
\{ render("about.html"); 
   } 
   public static void signup() 
\{ render("signup.html"); 
   } 
   public static void login() 
\{ render("login.html"); 
   } 
   public static void settings() 
\{ Member member = getLoggedInMember(); 
     render("settings.html", member); 
   } 
   public static void updateSettings(Member member) 
  \{ Member loggedInMember = getLoggedInMember(); 
     loggedInMember.email = member.email; 
     loggedInMember.name = member.name; 
     loggedInMember.password = member.password; 
     loggedInMember.address = member.address; 
     loggedInMember.gender = member.gender; 
     loggedInMember.height = member.height; 
     loggedInMember.startingweight = member.startingweight; 
     loggedInMember.save(); 
     redirect("/settings"); 
   } 
}
```
# Accounts (1/2)

```
public class Accounts extends Controller 
{ 
  public static void logout() 
\{ session.clear(); 
    index(); 
  } 
  public static Member getLoggedInMember() 
\{ Member member = null; 
     if (session.contains("logged_in_Memberid")) { 
       String memberId = session.get("logged_in_Memberid"); 
       member = Member.findById(Long.parseLong(memberId)); 
     } else { 
       login(); 
     } 
     return member; 
  } 
  public static void register(String email, String name, String password, String address, 
                                 String gender, double height, double startingweight) 
 \left\{ \right. Logger.info(name + " " + email); 
    Member member = new Member(email, name, password, address, gender, height, startingweight); 
    member.save(); 
    index(); 
  } 
  public static void authenticate(String email, String password) 
\{ Logger.info("Attempting to authenticate with " + email + ":" + password); 
     Member member = Member.findByEmail(email); 
     if ((member != null) && (member.checkPassword(password) == true)) { 
       Logger.info("Authentication successful"); 
       session.put("logged_in_Memberid", member.id); 
       Dashboard.index(); 
     } else { 
       Trainer trainer = Trainer.findByEmail(email); 
       if ((trainer != null) && (trainer.checkPassword(password) == true)) { 
         Logger.info("Authentication successful"); 
         session.put("logged_in_Trainerid", trainer.id); 
         TrainerDashboard.index(); 
       } else { 
         Logger.info("Authentication failed"); 
         login(); 
       } 
    } 
  } 
}
```
### Accounts (2/2)

```
public class Dashboard extends Controller 
{ 
   public static void index() 
\{ Logger.info("Rendering Dashboard"); 
     Member member = Accounts.getLoggedInMember(); 
     List<Assessment> assessments = member.assessments; 
     MemberStats memberStats = Analytics.generateMemberStats(member); 
     Collections.reverse(assessments); 
     render("dashboard.html", member, assessments, memberStats); 
   } 
   public static void addAssessment(double weight, double chest, double thigh, 
                                     double upperarm, double waist, double hips) 
  \{ Logger.info("Creating Assessment"); 
     Member member = Accounts.getLoggedInMember(); 
     Assessment assessment = new Assessment(weight, chest, thigh, upperarm, waist, hips); 
     MemberStats memberStats = Analytics.generateMemberStats(member); 
     assessment.trend = memberStats.trend; 
     member.assessments.add(assessment); 
     member.save(); 
     redirect("/dashboard"); 
   } 
   public static void deleteAssessment(Long memberid, Long assessmentid) 
\{ Member member = Member.findById(memberid); 
     Assessment assessment = Assessment.findById(assessmentid); 
    member.assessments.remove(assessment);
     member.save(); 
     assessment.delete(); 
     redirect("/dashboard"); 
   } 
}
                                                                         Dashboard
```

```
public class TrainerDashboard extends Controller 
{ 
   public static void index() 
  \left\{ \right. List<Member> members = Member.findAll(); 
     Logger.info("Rendering Trainer Dashboard"); 
     render("trainerdashboard.html", members); 
   } 
   public static void trainerAssessment(Long id) 
 { 
     Member member = Member.findById(id); 
     List<Assessment> assessments = member.assessments; 
     MemberStats memberStats = Analytics.generateMemberStats(member); 
     Collections.reverse(assessments); 
     render("trainerassessment.html", member, assessments, memberStats); 
   } 
   public static void editComment(Long id, String comment) 
  \left\{ \right. Logger.info("Comment " + comment); 
    Assessment assessment = Assessment.findById(id);
     assessment.comment = comment; 
     assessment.save(); 
     redirect("/trainerdashboard"); 
   } 
   public static void deleteMember(Long id) 
  \{ Member member = Member.findById(id); 
     if (member != null) { 
      member.delete();
     } 
     redirect("/trainerdashboard"); 
   } 
                                                                       TrainerDashboard
```
}

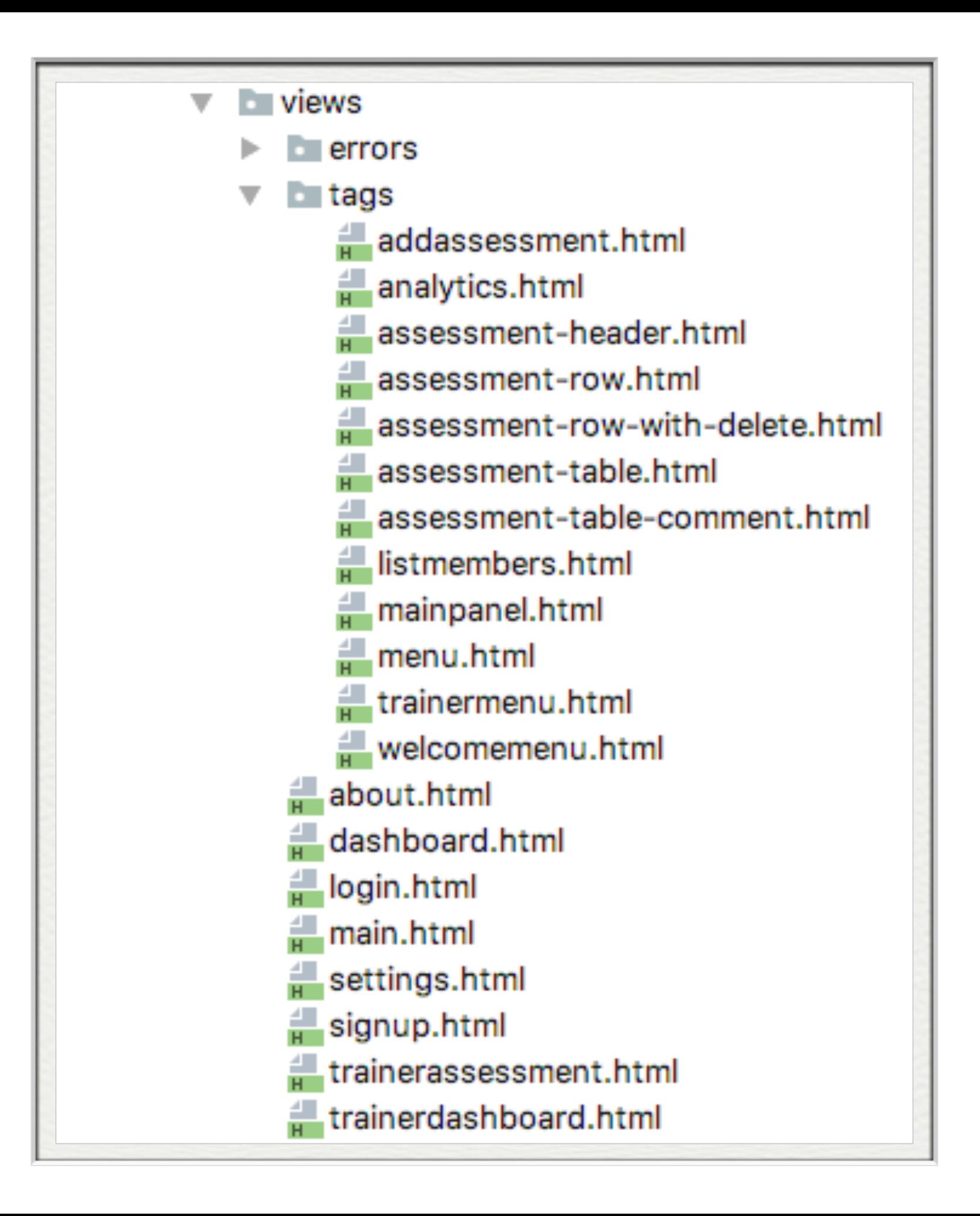

# Views

### main

```
<!DOCTYPE html> 
<html> 
   <head> 
     <title>#{get 'title' /}</title> 
     <script type="text/javascript" src="https://cdnjs.cloudflare.com/ajax/libs/jquery/3.1.1/jquery.min.js"></script> 
     <script type="text/javascript" src="https://cdnjs.cloudflare.com/ajax/libs/semantic-ui/2.2.6/semantic.min.js"></script> 
     <link type="text/css" href="https://cdnjs.cloudflare.com/ajax/libs/semantic-ui/2.2.6/semantic.min.css" rel="stylesheet" > 
   </head> 
   <body> 
     <section class="ui container"> 
       #{doLayout /} 
     </section> 
   </body> 
   <script> 
     $('.ui.dropdown').dropdown(); 
   </script> 
</html>
```
welcomemenu

#### **BMI Tracker**

Fill in your assessments week by week and track your BMI. Trainers will

```
<nav class="ui menu"> 
  <header class="ui header item"> <a href="/"> Play Gym </a></header> 
  <div class="right menu"> 
     <a id="signup" class="item" href="/signup"> Signup </a> 
     <a id="login" class="item" href="/login"> Login </a> 
  </div> 
</nav> 
<script> 
  $("#${_id}").addClass("active item"); 
</script>
```
### about

```
#{extends 'main.html' /} 
#{set title:'About' /} 
#{welcomemenu id:"about"/} 
<section class="ui center aligned middle aligned two column grid segment"> 
   <div class="column"> 
     <header class="ui header"> BMI Tracker </header> 
     <p> Fill in your assessments week by week and track your BMI. 
       Trainers will comment on your progress and encourage your to keep going!</p> 
   </div> 
   <div class="column"> 
     <img class="ui image" src="/public/images/about.jpg"> 
   </div> 
</section>
```
Register

Name

Password

**Address** 

Height

Name

Submit

homer@simpson.com

**Name** 

Email

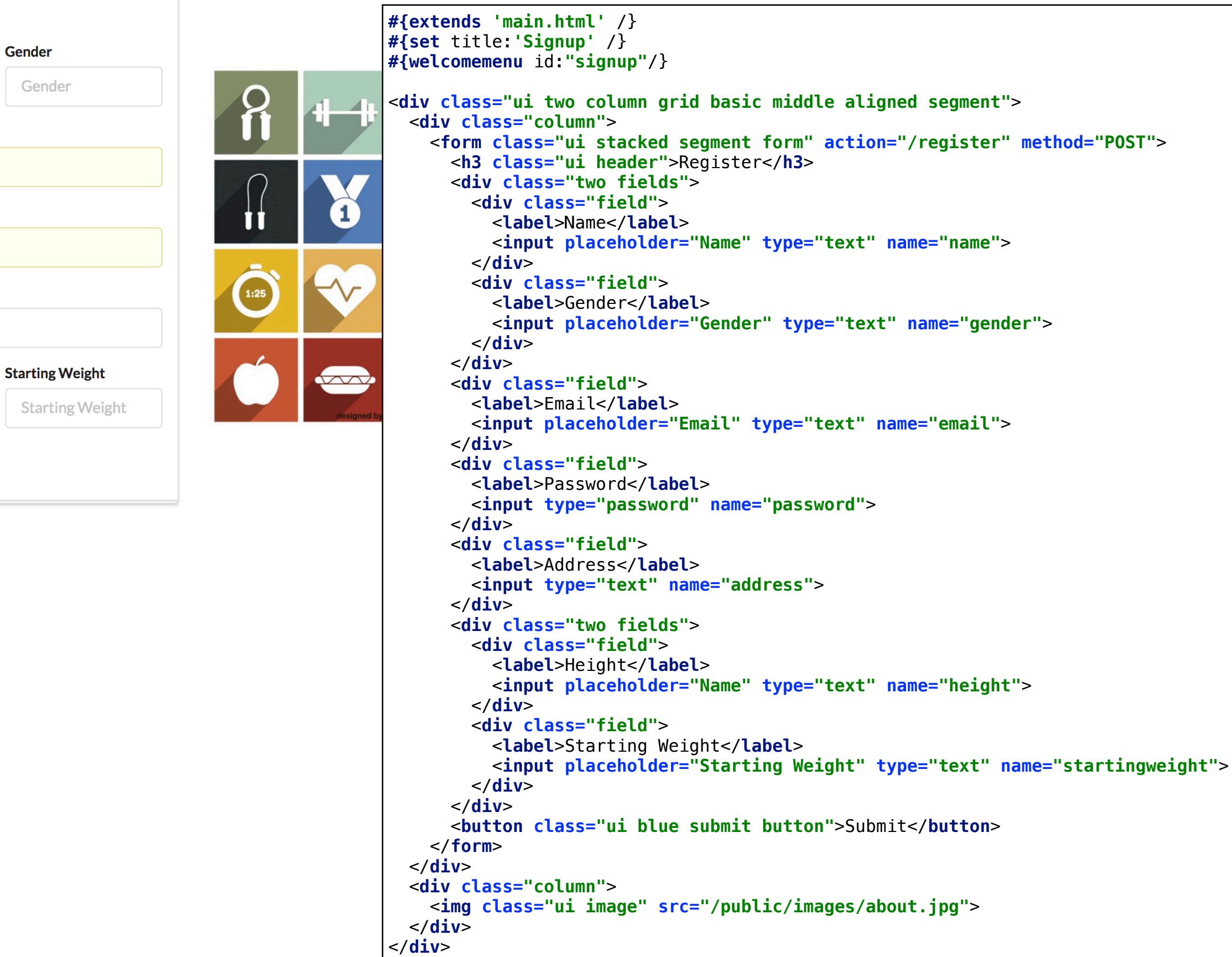

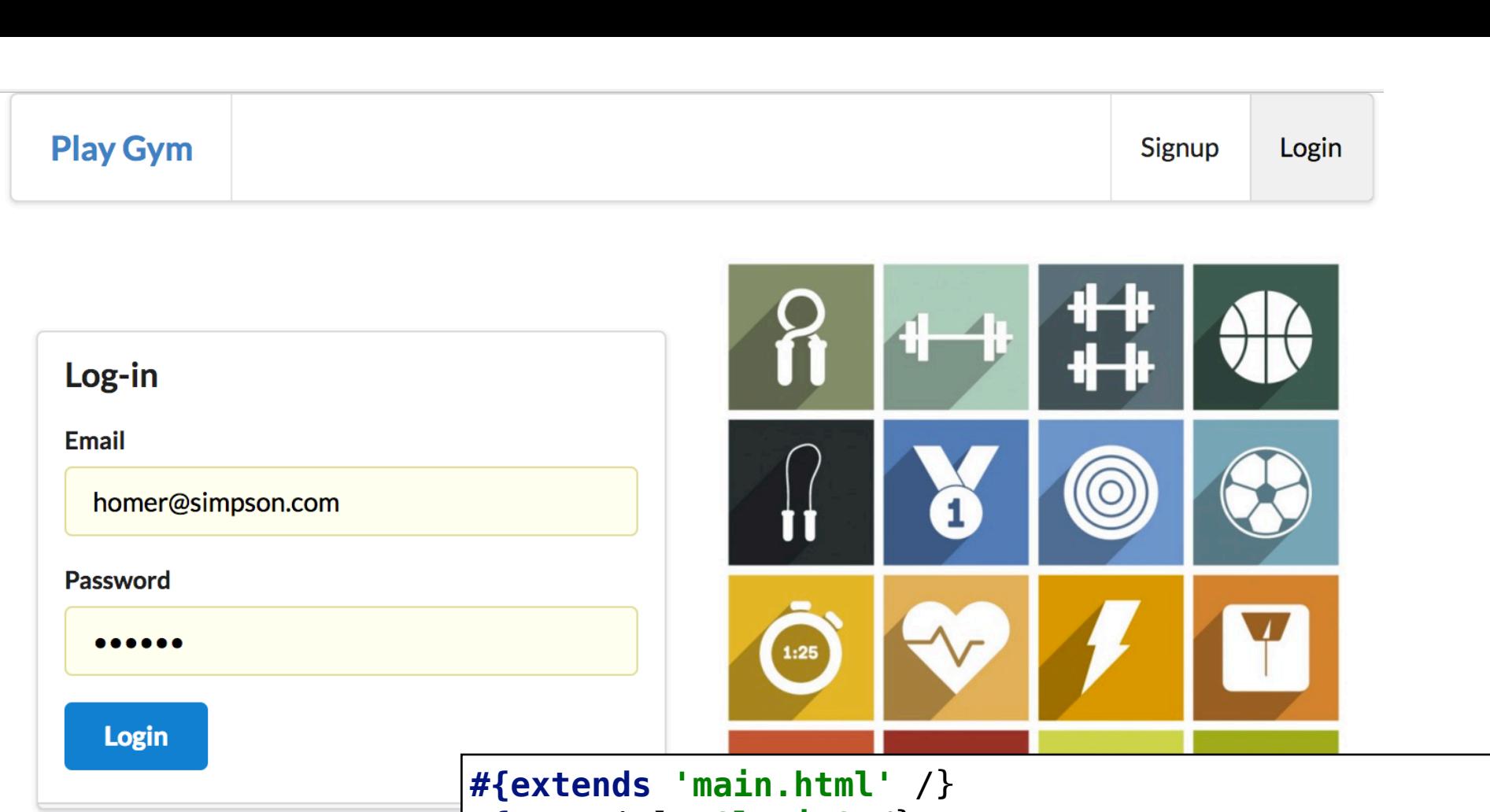

```
#{set title:'login' /} 
#{welcomemenu id:"login"/} 
<div class="ui two column middle aligned grid basic segment"> 
   <div class="column"> 
     <form class="ui stacked segment form" action="/authenticate" method="POST"> 
       <h3 class="ui header">Log-in</h3> 
       <div class="field"> 
         <label>Email</label> <input placeholder="Email" name="email"> 
       </div> 
       <div class="field"> 
         <label>Password</label> <input type="password" name="password"> 
       </div> 
       <button class="ui blue submit button">Login</button> 
     </form> 
   </div> 
   <div class="column"> 
     <img class="ui image" src="/public/images/about.jpg"> 
   </div> 
</div>
```

```
<nav class="ui menu"> 
   <header class="ui header item"> Play Gym </header> 
   <div class="right menu"> 
     <a id="dashboard" class="item" href="/dashboard"> Dashboard </a> 
     <a id="about" class="item" href="/about"> About </a> 
     <div class="right menu"> 
 <div class="ui dropdown item"> 
 <i class="user icon"></i> 
         <div class="menu"> 
           <a class="item" href="/settings">Settings</a> 
           <a class="item" href="/logout">Logout</a> 
         </div> 
       </div> 
     </div> 
   </div> 
</nav> 
<script> 
  $("#${_id}").addClass("active item"); 
</script>
```
### menu

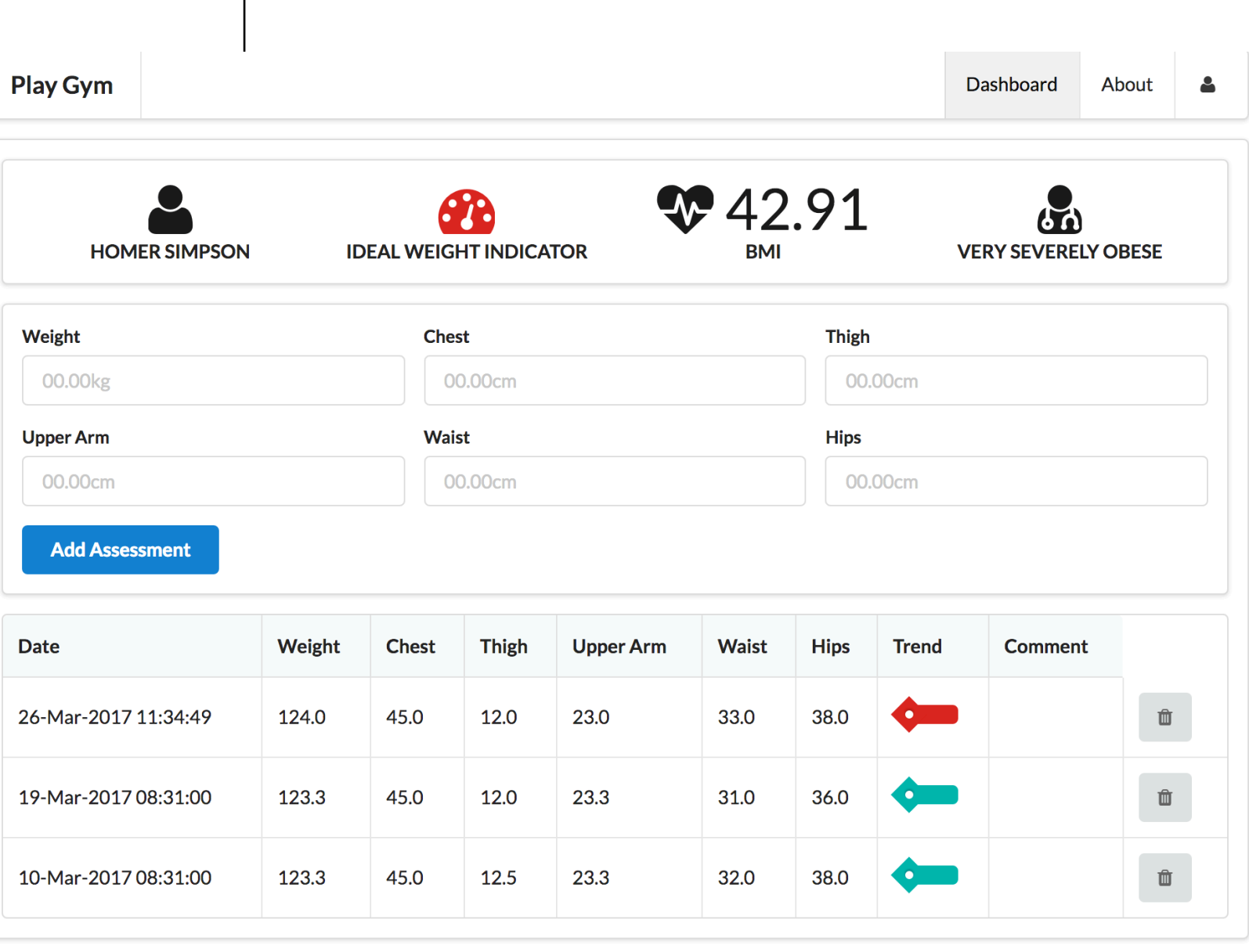

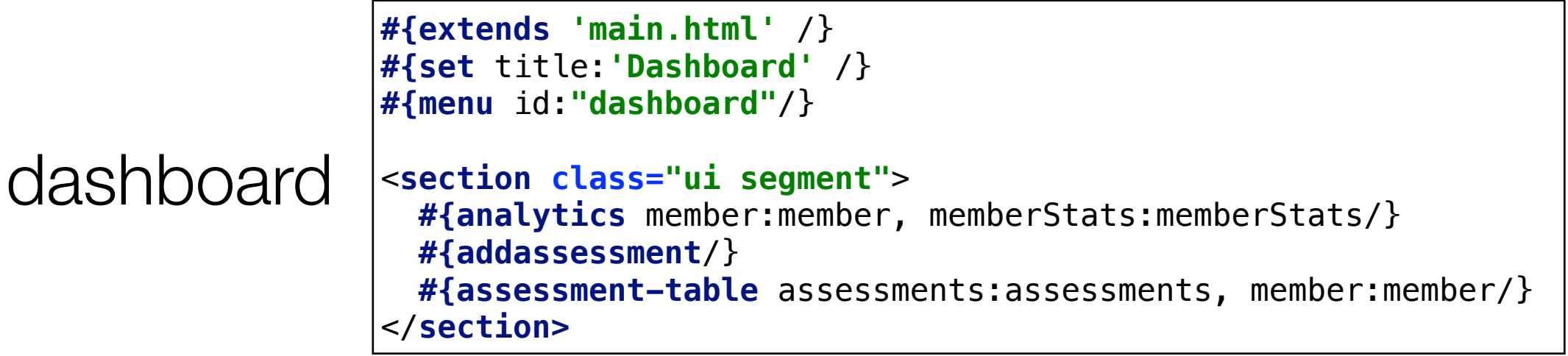

### dashboard

**#{extends 'main.html'** /} **#{set** title:**'Dashboard'** /} **#{menu** id:**"dashboard"**/} <**section class="ui segment"**> **#{analytics** member:member, memberStats:memberStats/} **#{addassessment**/} **#{assessment-table** assessments:assessments, member:member/} </**section>**

### addassessment

```
<form class="ui segment form" action="/dashboard/addassessment" method="POST"> 
   <div class="three fields"> 
     <div class="field"> 
       <label>Weight</label> 
       <input placeholder="00.00kg" type="text" name="weight"> 
     </div> 
     <div class="field"> 
       <label>Chest</label> 
       <input placeholder="00.00cm" type="text" name="chest"> 
     </div> 
     <div class="field"> 
       <label>Thigh</label> 
       <input placeholder="00.00cm" type="text" name="thigh"> 
     </div> 
  </div> 
   <div class="three fields"> 
     <div class="field"> 
       <label>Upper Arm</label> 
       <input placeholder="00.00cm" type="text" name="upperarm"> 
     </div> 
     <div class="field"> 
       <label>Waist</label> 
       <input placeholder="00.00cm" type="text" name="waist"> 
     </div> 
     <div class="field"> 
       <label>Hips</label> 
       <input placeholder="00.00cm" type="text" name="hips"> 
     </div> 
   </div> 
   <button class="ui blue submit button"> Add Assessment </button> 
</form>
```
### analytics

```
<section class="ui segment"> 
  <div class="ui four small statistics"> 
     <div class="ui statistic"> 
       <div class="value"> 
         <i class="user icon"></i> 
       </div> 
       <div class="label"> 
       ${_member.name} 
       </div> 
     </div> 
     <div class="ui statistic"> 
       <div class="value"> 
         #{if _memberStats.isIdealBodyweight} 
         <i class="green dashboard icon"></i> 
         #{/if} 
         #{if !_memberStats.isIdealBodyweight} 
         <i class="red dashboard icon"></i> 
         #{/if} 
       </div> 
       <div class="label"> 
         Ideal Weight Indicator 
       </div> 
     </div> 
     <div class="ui statistic"> 
       <div class="value"> 
         <i class="heartbeat icon"></i> ${_memberStats.bmi} 
       </div> 
       <div class="label"> 
        BMT
       </div> 
     </div> 
     <div class="ui statistic"> 
       <div class="value"> 
         <i class="doctor icon"></i> 
       </div> 
       <div class="label"> 
       ${_memberStats.bmiCategory} 
       </div> 
     </div> 
  </div> 
</section>
```

```
assessment-table assessment-header
```

```
<table class="ui celled table"> 
   <thead> 
     #{assessment-header /} 
   </thead> 
   <tbody> 
     #{list items:_assessments, as:'assessment'} 
       #{assessment-row-with-delete assessment:assessment, member:_member/} 
     #{/list} 
   </tbody> 
</table>
```

```
<tr> 
   <th> Date </th> 
   <th> Weight </th> 
   <th> Chest </th> 
   <th> Thigh </th> 
   <th> Upper Arm </th> 
   <th> Waist </th> 
   <th> Hips </th> 
   <th> Trend </th> 
   <th> Comment </th> 
</tr>
```
### assessment-row-with-delete

```
<tr> 
  <td> ${_assessment.date.toLocaleString()} </td> 
  <td> ${_assessment.weight} </td><td> ${_assessment.chest} </td><td> ${_assessment.thigh} </td> 
  <td> ${_assessment.upperarm} </td><td> ${_assessment.waist} </td><td> ${_assessment.hips} </td> 
  <td> 
  #{if _assessment.trend} 
    <a class="ui teal tag label"></a> 
  #{/if} 
  #{if !_assessment.trend} 
    <a class="ui red tag label"></a> 
  #{/if} 
  </td> 
  <td> ${_assessment.comment} </td> 
  <td> 
     <a href="/dashboard/${_member.id}/deleteassessment/${_assessment.id}" class="ui icon button"> 
      <i class="icon trash"></i> 
     </a> 
  </td> 
</tr>
```
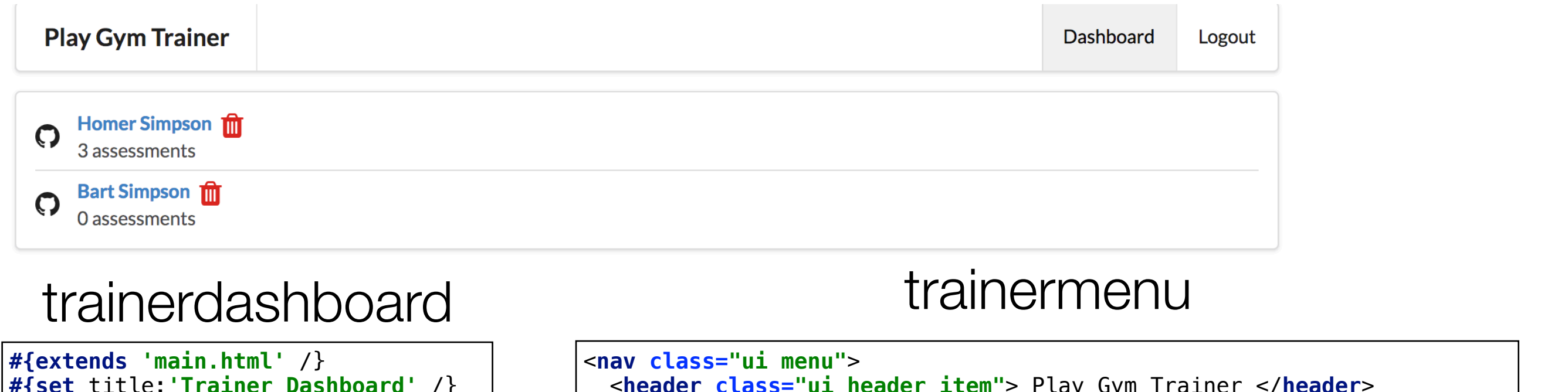

**#{set** title:**'Trainer Dashboard'** /} **#{trainermenu** id:**"dashboard"**/}

<**section class="ui segment"**> <**div class="column"**> **#{listmembers** members:members/} </**div**> </**section**>

```
 <header class="ui header item"> Play Gym Trainer </header> 
   <div class="right menu"> 
     <a id="dashboard" class="item" href="/trainerdashboard"> Dashboard 
</a> 
     <a id="logout" class="item" href="/logout"> Logout </a> 
   </div> 
</nav> 
<script> 
   $("#${_id}").addClass("active item"); 
</script>
```
### listmembers

```
<div class="ui relaxed divided list"> 
  #{list items:_members, as:'member'} 
     <div class="item"> 
       <i class="large github middle aligned icon"></i> 
       <div class="content"> 
         <div class="header"> 
           <a href="/trainerassessment/${member.id}"> ${member.name} </a> 
           <a href="/trainerdashboard/deletemeber/${member.id}"> 
             <i class="ui large red icon trash"></i> 
           </a> 
         </div> 
         <div class="description"> ${member.assessments.size()} assessments </div> 
       </div> 
     </div> 
  #{/list} 
</div>
```
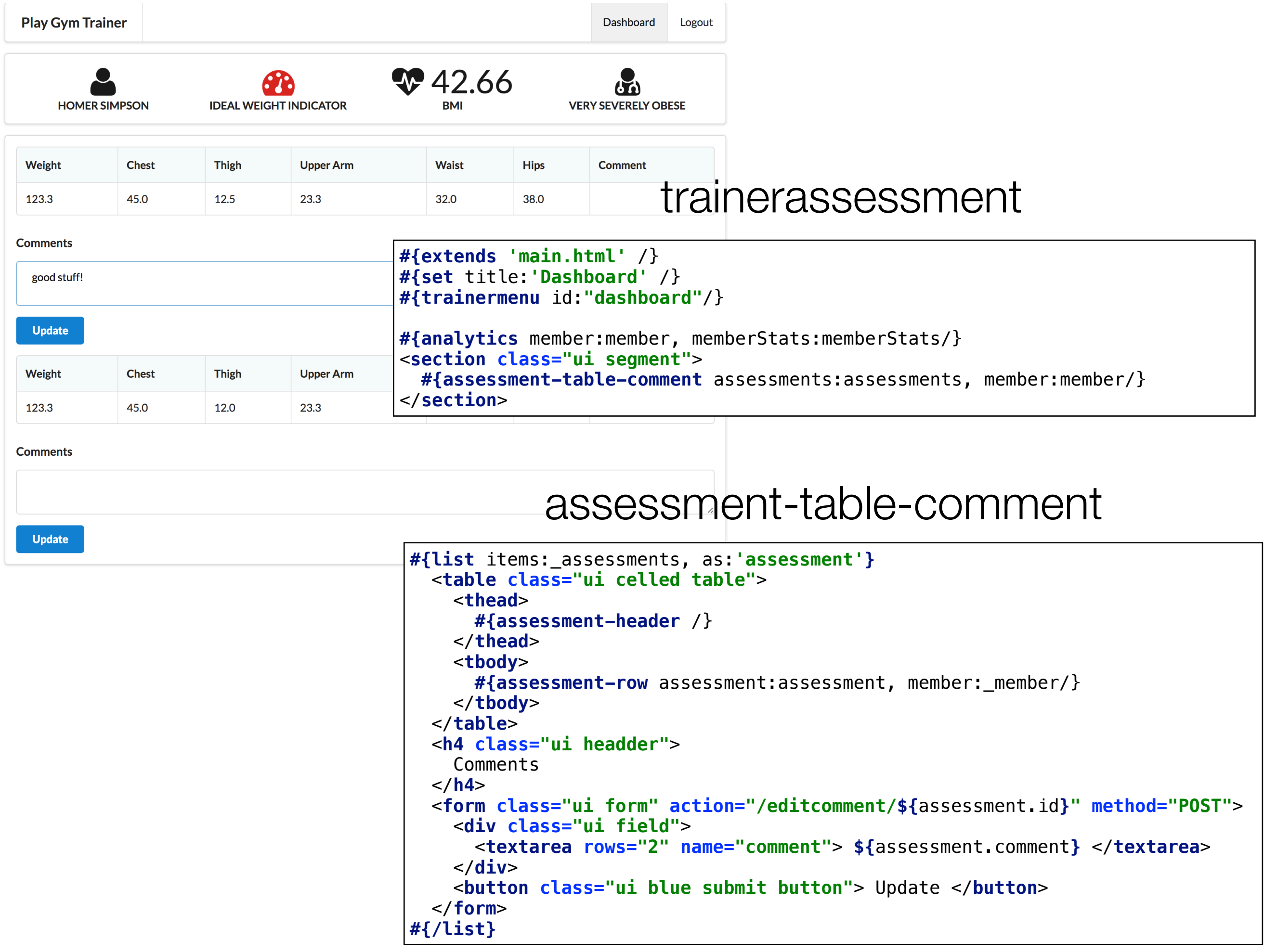

**Play Gym** 

# settings

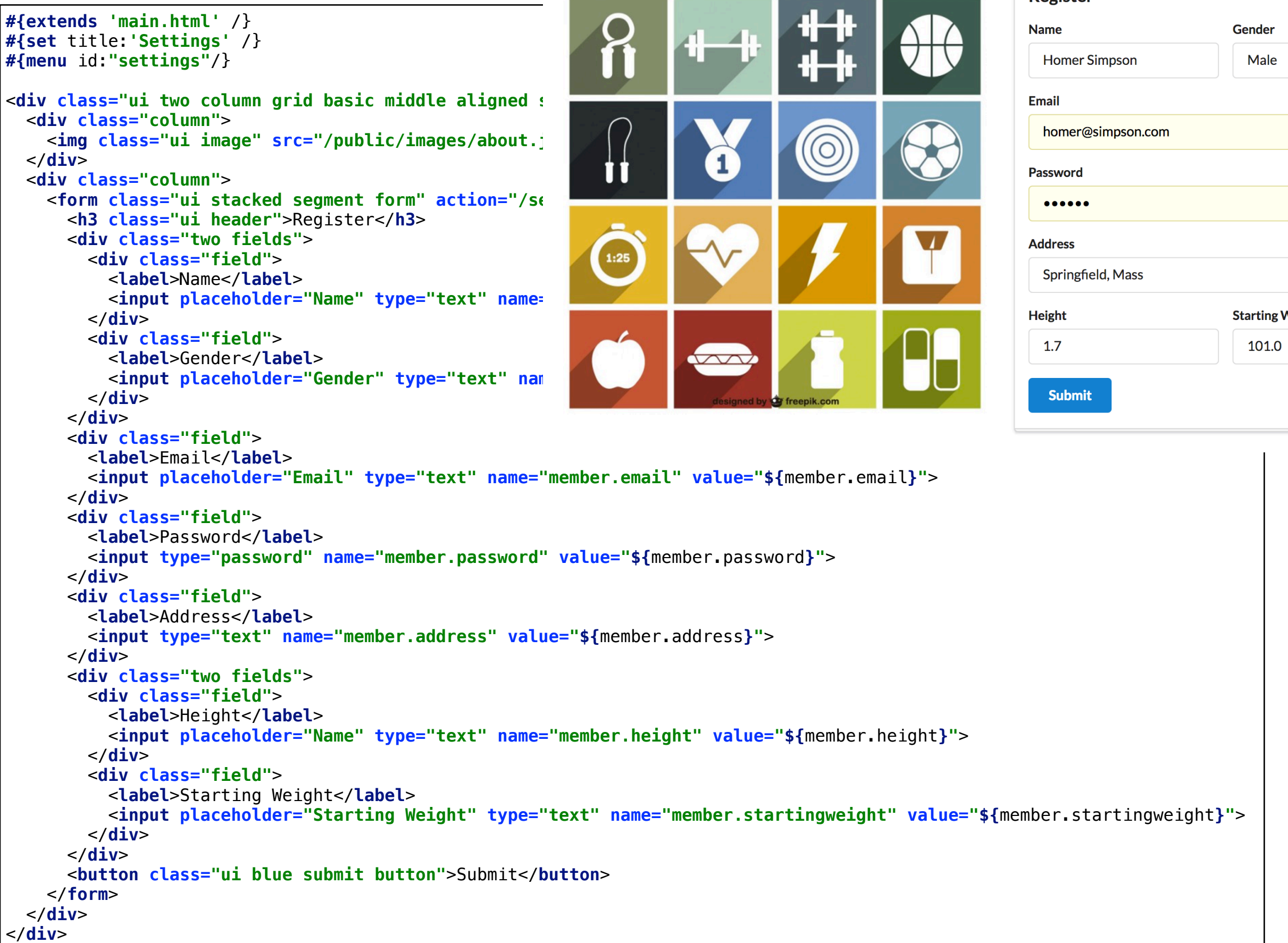

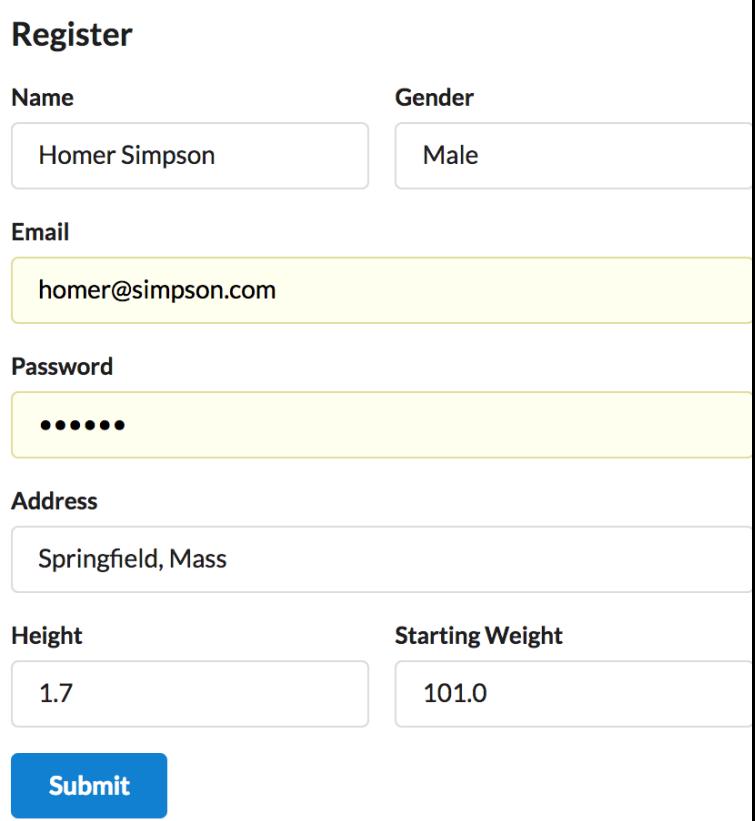